Genome and transcriptome assembly: state of the art and best practices

30.3.2021

Monika Čechová

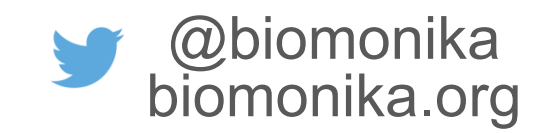

# Presentations

Variant calling

## Variant detection

Variants in the Illumina.bam file:

- SNP 1bp
- ins 1bp
- del 1bp
- ins 50bp
- del 50bp
- ins 250bp
- translocation 1000bp

## Linkage disequilibrium

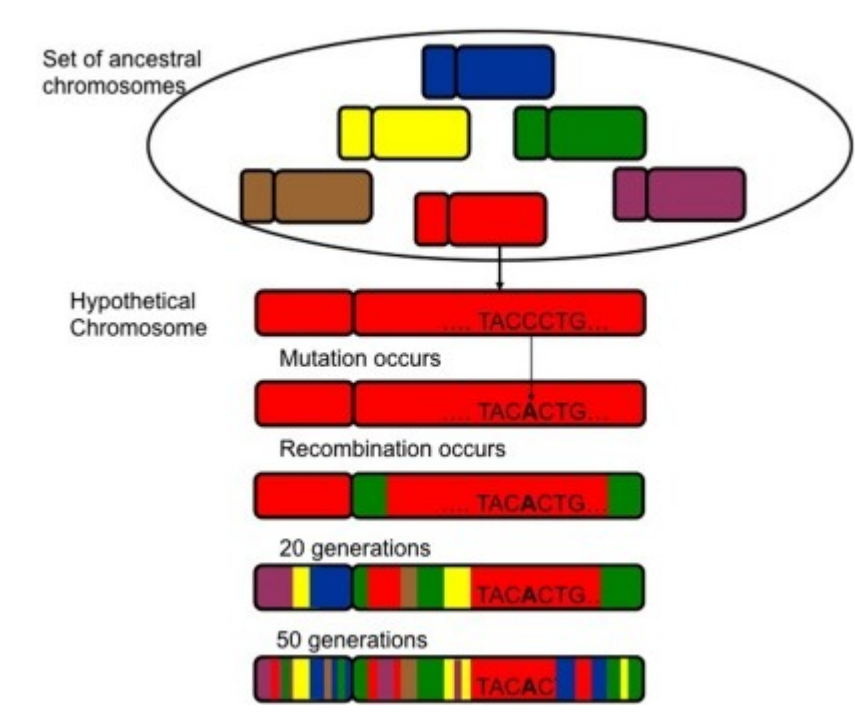

In [population genetics](https://en.wikipedia.org/wiki/Population_genetics), **linkage disequilibrium** (**LD**) is the non-random association of [alleles](https://en.wikipedia.org/wiki/Allele) at different [loci](https://en.wikipedia.org/wiki/Locus_(genetics)) in a given population. Loci are said to be in linkage disequilibrium when the frequency of association of their different alleles is higher or lower than what would be expected if the loci were independent and associated randomly.

<https://www.ncbi.nlm.nih.gov/pmc/articles/PMC5124487/>

https://en.wikipedia.org/wiki/Linkage\_disequilibrium

Figure from: https://www.ncbi.nlm.nih.gov/pmc/articles/PMC3098715/

# Long reads

## Lessons learned

- Long reads do the heavy -lifting
- Combining orthogonal sequencing technologies is essential
- Evaluation strategy is important <br> **O** Total length, Ns, number of scaffolds,
	- N50 (quast)
	-
	-
	- Gene content<br>○ Transposable element content<br>○ Dotplot analysis in relation to a closely related species
- Trial and error is a necessary strategy for a fast -paced field

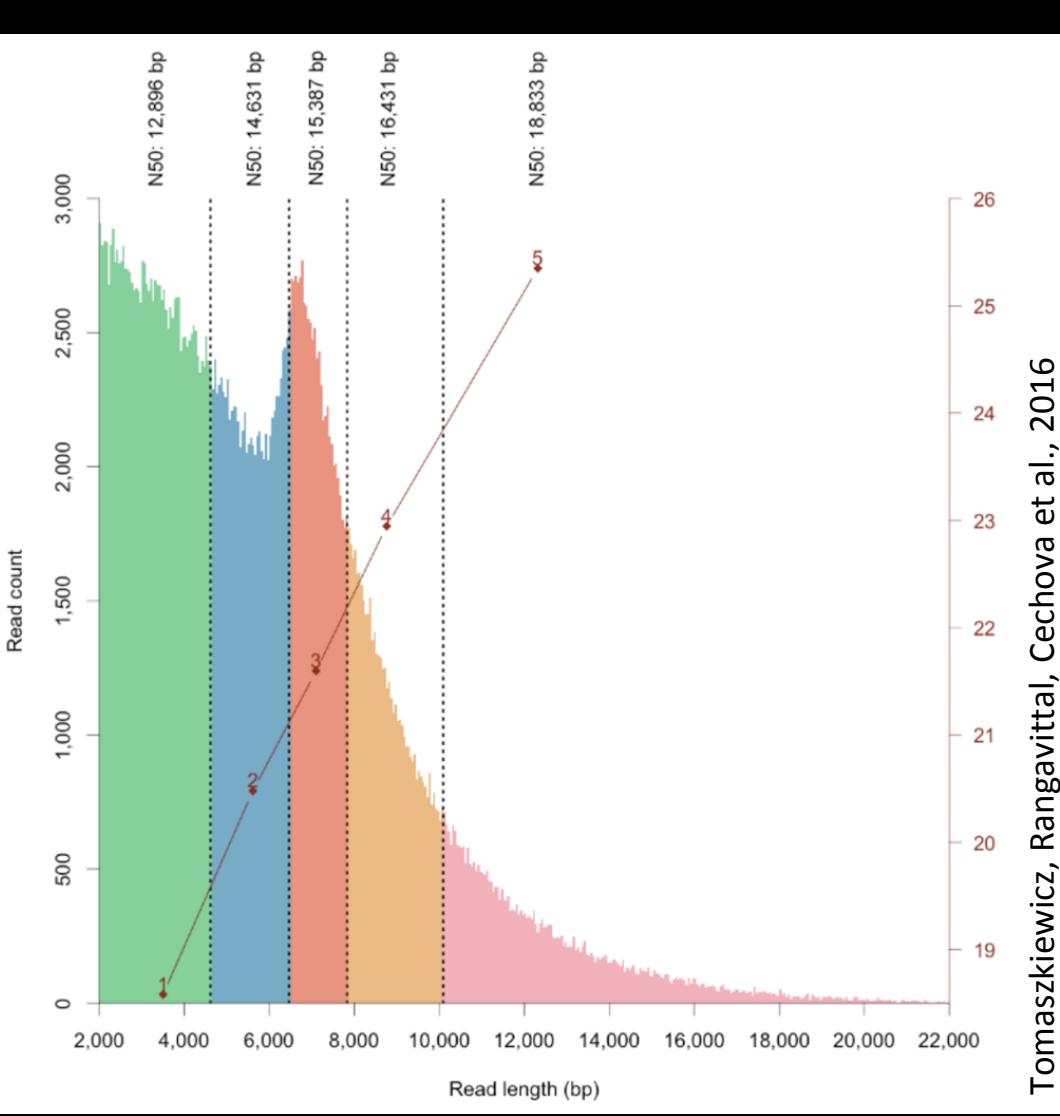

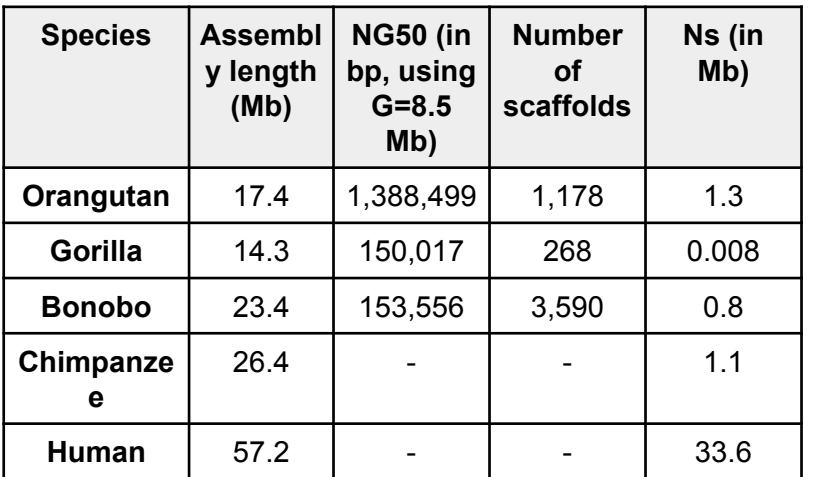

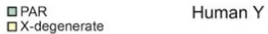

**OPAR** 

 $\Box$  X-transposed

□ Ampliconic

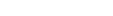

W

 $\Box$ PAR

m.

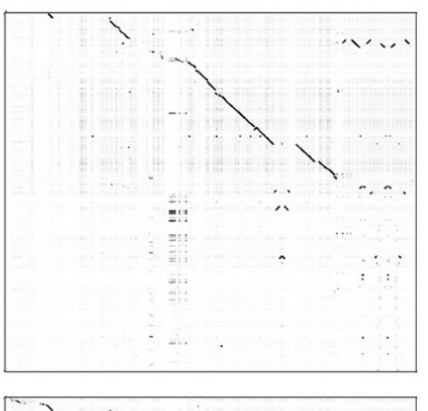

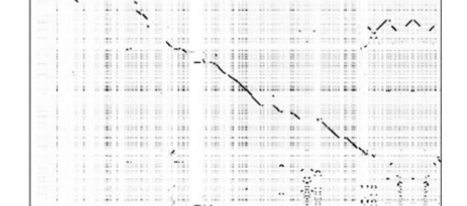

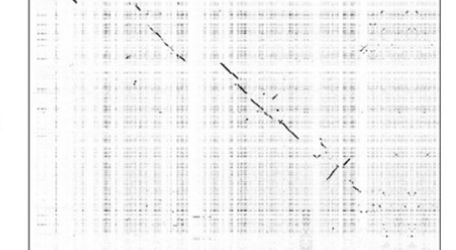

Gorilla

 $\succ$ 

Bonobo Y

 $\rightarrow$ Orangutan

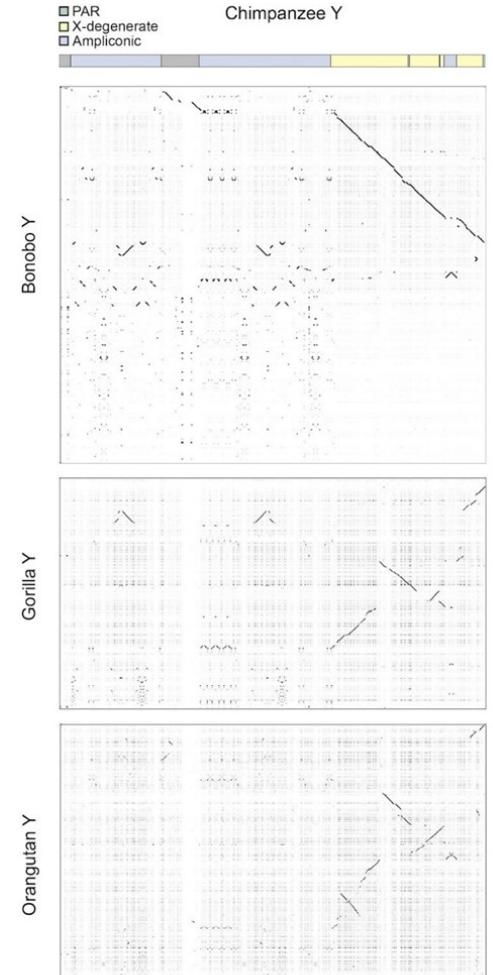

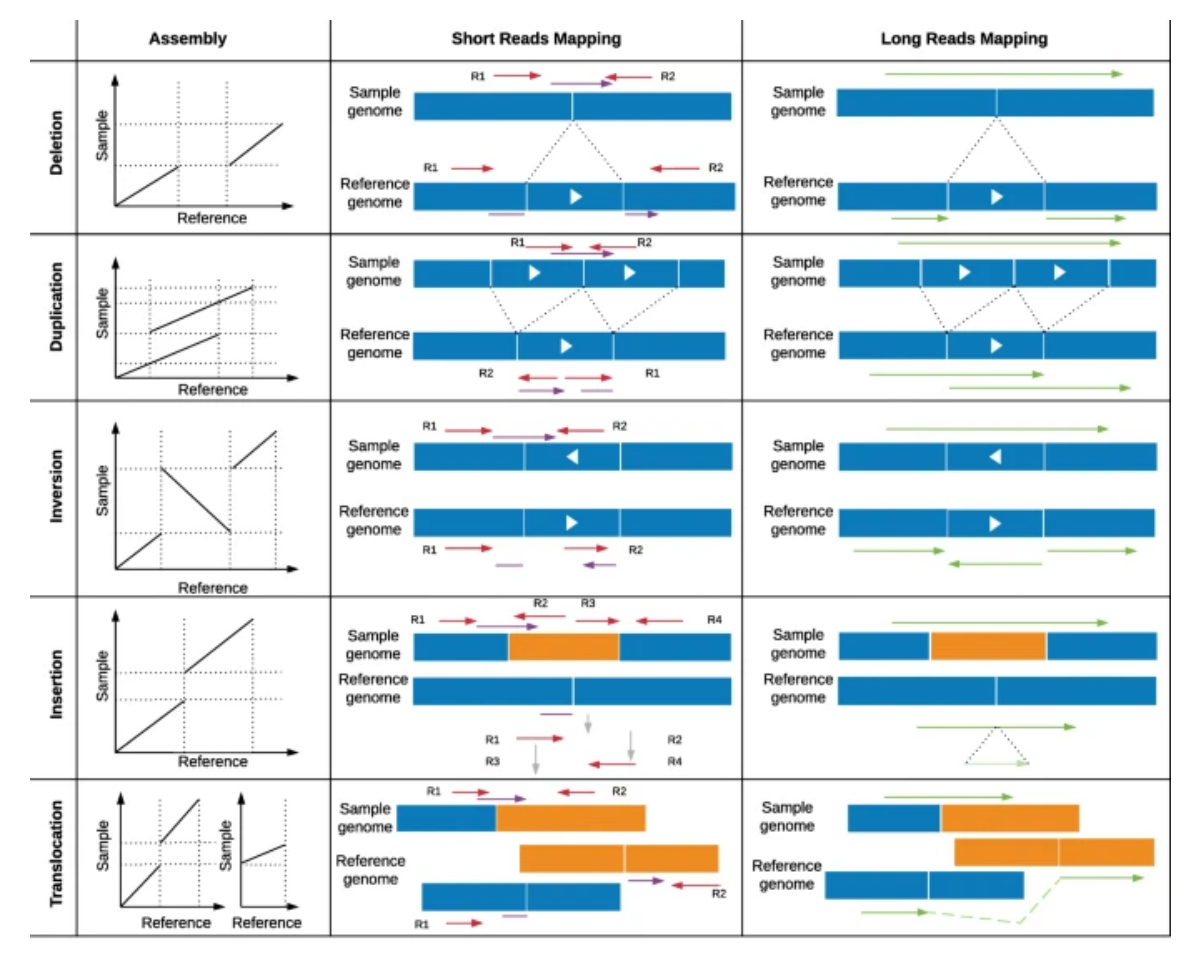

**[https://genomebiology.biomedce](https://genomebiology.biomedcentral.com/articles/10.1186/s13059-019-1828-7) [ntral.com/articles/10.1186/s130](https://genomebiology.biomedcentral.com/articles/10.1186/s13059-019-1828-7) [59-019-1828-7](https://genomebiology.biomedcentral.com/articles/10.1186/s13059-019-1828-7)**

Paired end read Unmapped read

Split reads on the reference indicating SV type by its directions

-

Long read Split long read

# Assembly strategies

# Trio binning

Homozygous versus heterozygous genome assembly.

## De novo assembly of haplotype-resolved genomes with trio binning

Sergey Koren, Arang Rhie, Brian P Walenz, Alexander T Dilthey, Derek M Bickhart, Sarah B Kingan, Stefan Hiendleder, John L Williams, Timothy P L Smith  $\boxdot$  & Adam M Phillippy  $\boxdot$ 

Nature Biotechnology 36, 1174-1182(2018) | Cite this article

9445 Accesses | 78 Citations | 101 Altmetric | Metrics

This will be followed by in-class discussion.

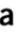

C

d

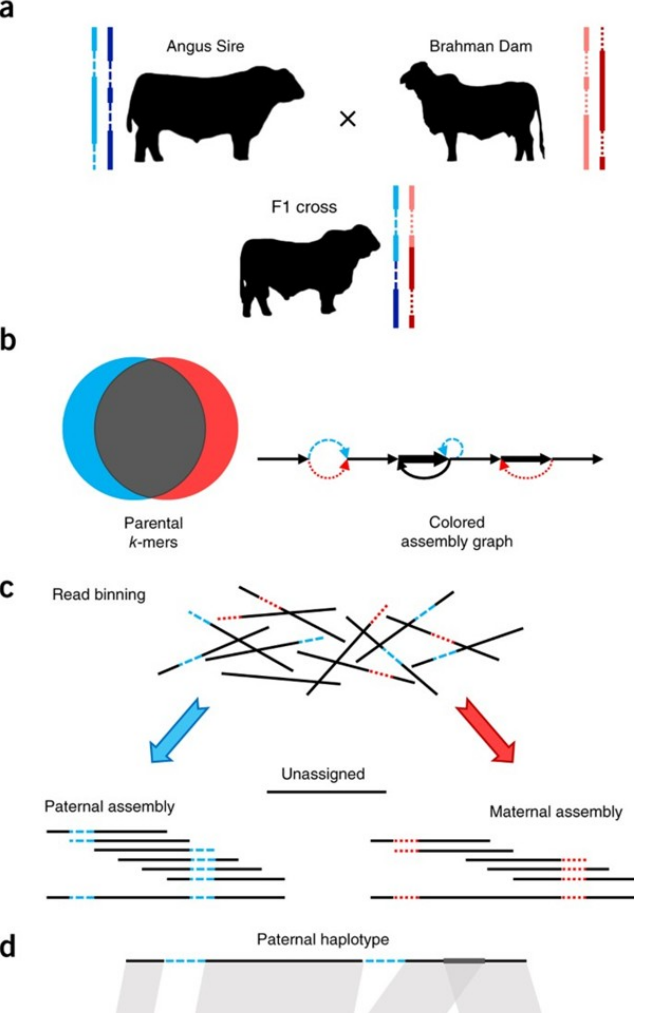

Maternal haplotype

## Trio binning

**Fig. 1 Starting with a draft assembly, we used Hi-C data to correct misjoins, scaffold, and merge overlaps, thereby generating an assembly of the Ae. aegypti mosquito genome with chromosome-length scaffolds.**

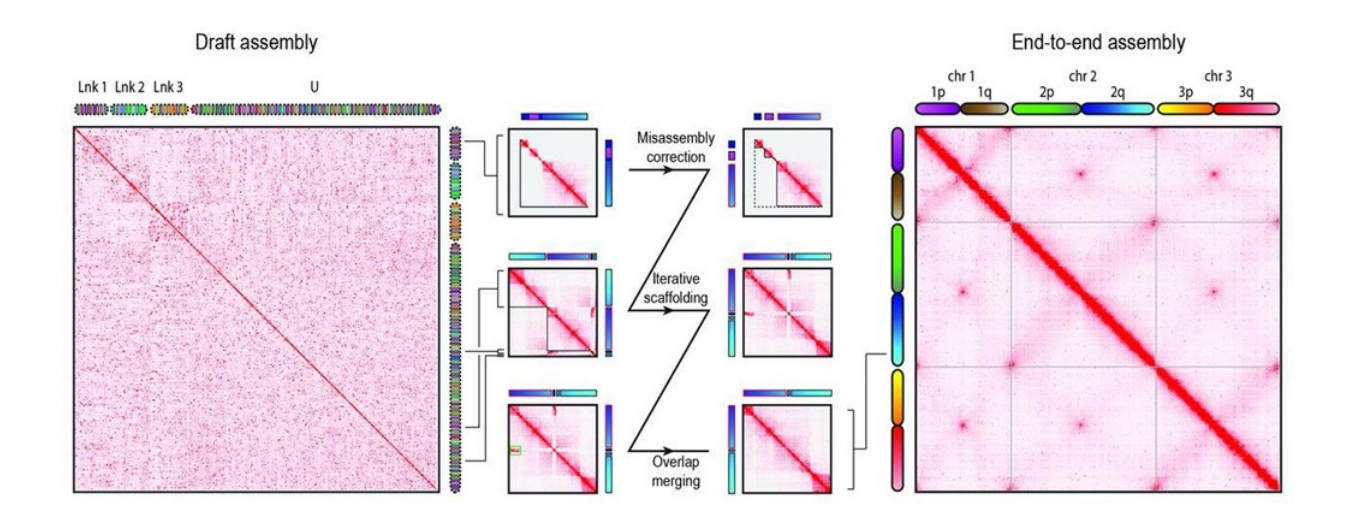

**Olga Dudchenko et al. Science 2017;356:92-95**

<https://www.dnazoo.org/assemblies>

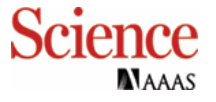

## Bionano Genomics

#### **BioNano Genomics Irys Workflow**

High-throughput workflow gives:

- **Automated SV**  $\sim$ Detection
- Scaffolding  $\overline{\phantom{a}}$
- **Gap Sizing**  $\overline{\phantom{a}}$

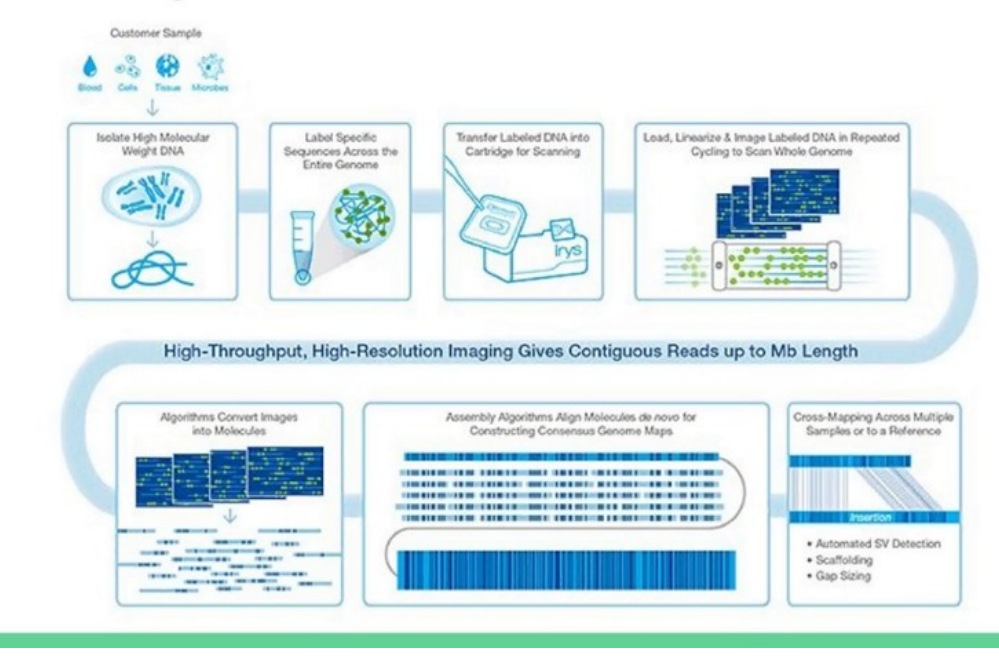

The use of optical maps for scaffolding and large-scale structural variants.

# T2T assembly

Read methods of the following paper to in order to understand the methods authors used for the successful assembly of the human chromosome 8.

Discuss these methods in pairs (10 minutes).

The breakout session will be followed by an in-class discussion (10 minutes).

#### The structure, function, and evolution of a complete human chromosome 8

Glennis A. Logsdon, <sup>1</sup> Mitchell R. Vollger, PingHsun Hsieh, Yafei Mao, Mikhail A. Liskovykh, Sergey Koren, Sergey Nurk, Ludovica Mercuri, Philip C. Dishuck, Arang Rhie, Leonardo G. de Lima, David Porubsky, Andrey V. Bzikadze, Milinn Kremitzki, Tina A. Graves-Lindsay, Chirag Jain, Kendra Hoekzema, Shwetha C. Murali, Katherine M. Munson, Carl Baker, Melanie Sorensen, Alexandra M. Lewis, Urvashi Surti, Jennifer L. Gerton, Vladimir Larionov, Mario Ventura, Karen H. Miga, Adam M. Phillippy, Evan E. Eichler

doi: https://doi.org/10.1101/2020.09.08.285395

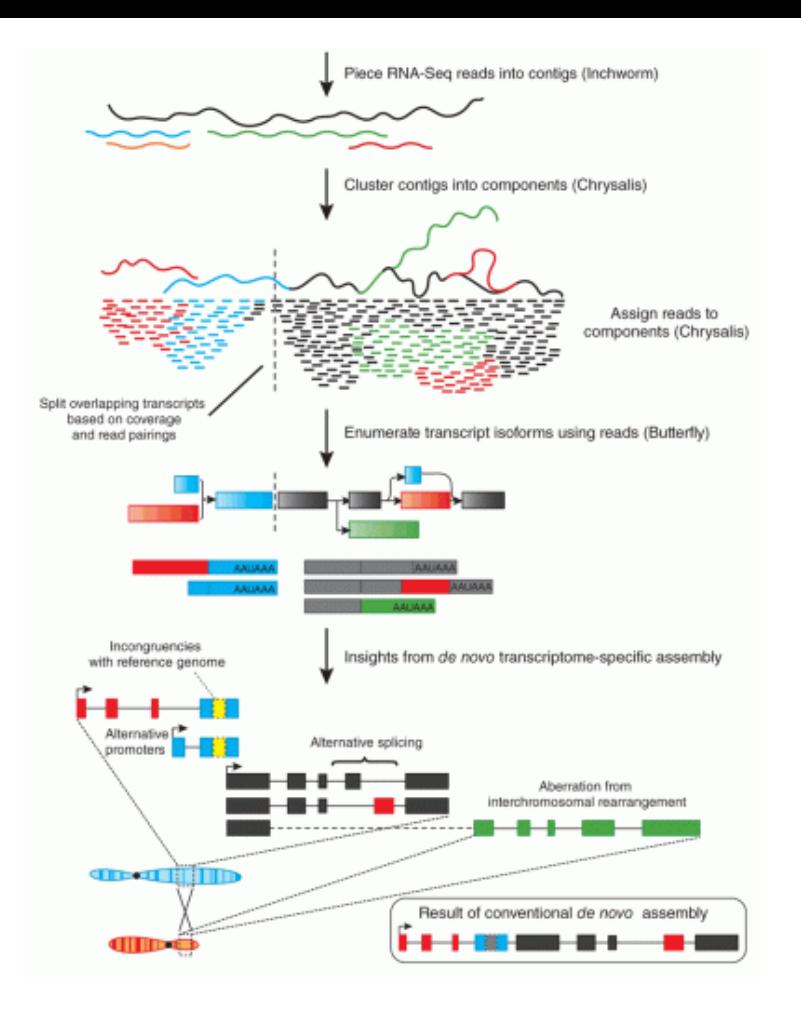

## Transcriptome assembly

https://evomics.org/learning/genomics/trinity/

### How to interpret a p-value histogram

<http://varianceexplained.org/statistics/interpreting-pvalue-histogram/>

<https://towardsdatascience.com/how-to-test-your-hypothesis-using-p-value-uniformity-test-e3a43fc9d1b6>

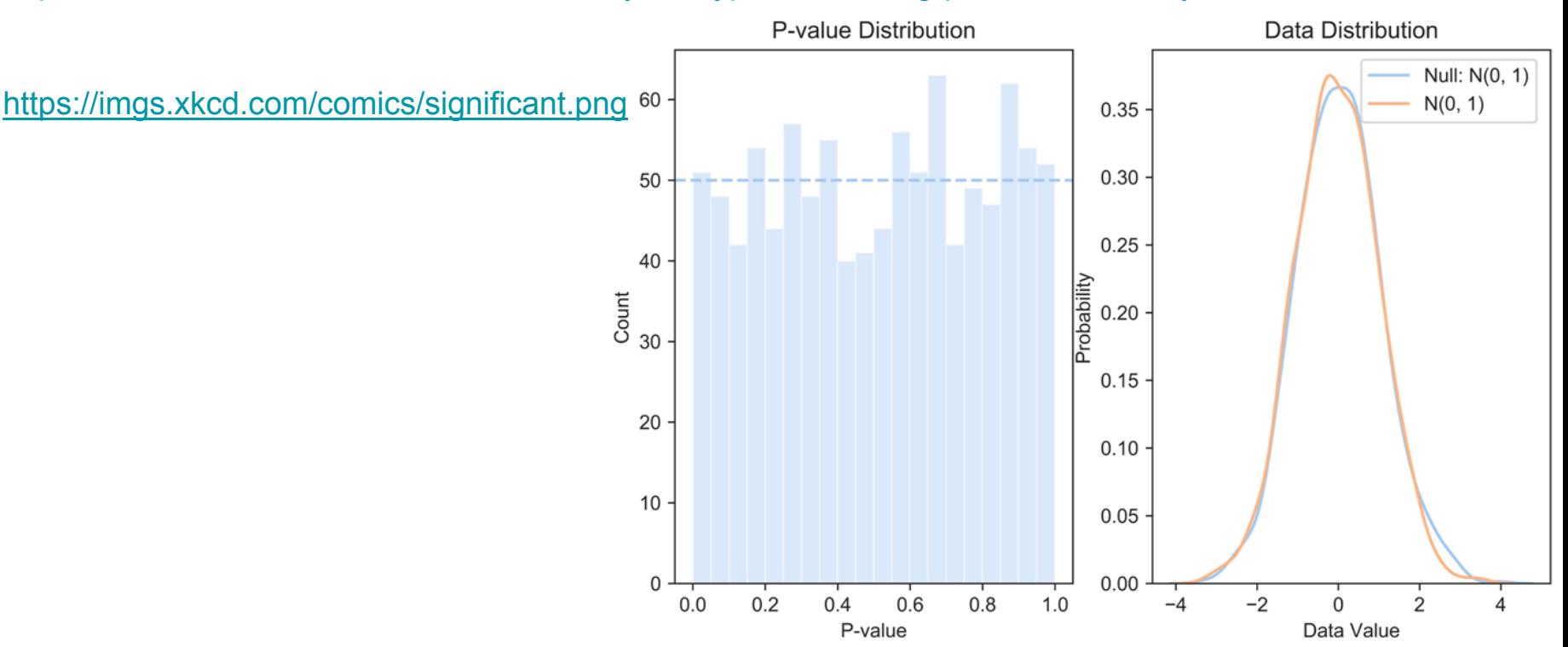

### Differential gene expression

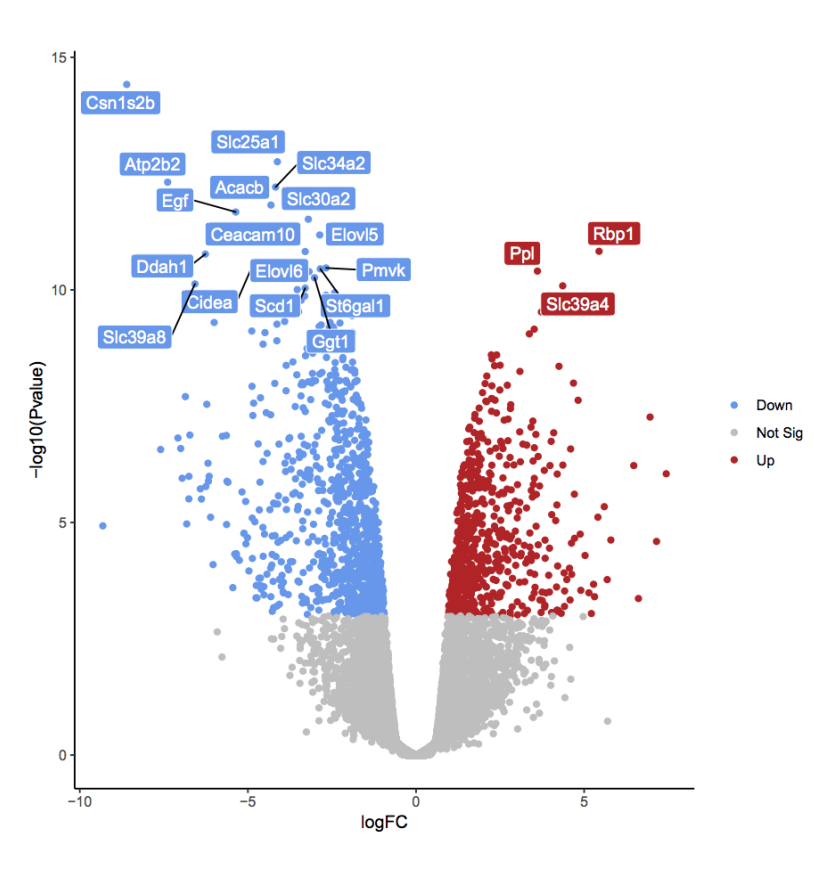

https://training.galaxyproject.org/trainingmaterial/topics/transcriptomics/tutorials/rna-seqviz-with-volcanoplot/tutorial.html

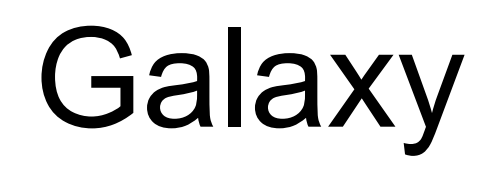

Galaxy is an open source, web-based platform for data intensive biomedical research.

### **Galaxy**

<https://usegalaxy.org/> or <https://usegalaxy.eu/>

Tutorials:

<https://training.galaxyproject.org/>

Czech community:

<https://lists.galaxyproject.org/lists/galaxy-czech.lists.galaxyproject.org/>

## Homework (6 points)

Remember there is no "one right way" to do an analysis. Choose parameters that you think are the most suitable for your goal.

- Create an account at<https://usegalaxy.eu/>
- Load following fastg files as a Collection (List of Pairs):

https://zenodo.org/record/3541678/files/A1\_left.fq.gz https://zenodo.org/record/3541678/files/A1\_right.fg.gz https://zenodo.org/record/3541678/files/A2\_left.fq.gz https://zenodo.org/record/3541678/files/A2\_right.fq.gz https://zenodo.org/record/3541678/files/A3\_left.fq.gz https://zenodo.org/record/3541678/files/A3\_right.fq.gz https://zenodo.org/record/3541678/files/B1\_left.fg.gz https://zenodo.org/record/3541678/files/B1\_right.fq.gz https://zenodo.org/record/3541678/files/B2\_left.fq.gz https://zenodo.org/record/3541678/files/B2\_right.fq.gz https://zenodo.org/record/3541678/files/B3\_left.fq.gz https://zenodo.org/record/3541678/files/B3\_right.fq.gz

Run FastQC before and after trimming reads with Trimmomatic. Trim for quality and consider whether the adaptor removal should be performed.

## Homework (6 points)

Remember there is no "one right way" to do an analysis. Choose parameters that you think are the most suitable for your goal.

- Assemble the trimmed reads with Trinity. Trinity will output both gene and isoform files. Focus on the isoforms.
- Align trimmed reads to this de-novo reference assembly and estimate read abundance per isoform (Align reads and estimate abundance on a de novo assembly of RNA-Seq data). Use salmon as **Abundance estimation method.**
- Rename the datasets: A1\_raw, A2\_raw, A3\_raw, B1\_raw, B2\_raw, B3\_raw
- Build expression matrix for your de novo assembly of RNA-Seq data by Trinity (this is the first step in the differential gene expression pipeline)
- Share your history with the user cechova.biomonika@gmail.com
- Export your history to a file and upload your .tar.gz to the Odevzdávarna by April 13th, 2021

This exercise is inspired by the following draft tutorial:

https://training.galaxyproject.org/training-material/topics/transcriptomics/tutorials/full-de-novo/tutorial.html#merge-themapping-tables-and-compute-a-tmm-normalization